## rower<sub>&</sub><br>Markete

**Enterprise For Keener Family** 

New Compa

Stacks Paradise Irout Hatchery

Marketer

Fish Farmer Explores Ways To Market

Going Strong Vier 100 Year

## **SATURDAY, AUGUST 30, 2003 ADVERTISING DEADLINE** THURSDAY, AUG. 21

Promoting The Eastern Vegetable, Fruit, Nursery and Direct Marketing Business

## **INTRODUCING TURF & TREE**

A brand-new component of Grower & Marketer is Lancaster Farming's Turf & Tree. Turf & Tree focuses on the Northeast and Mid-Atlantic tree care, forestry, large- and small-scale wood processing, and turfgrass industries.

The Aug. 30 special component of Grower & Marketer is scheduled to include:

- Update on new technologies from the Timber 2003 Conference in Harrisburg.
- A report from the Pennsylvania **Christmas Tree Growers Association** Summer Conference in State College.
- Features on lawn and professional turf and tree care from Ag Progress Days.

• Feature on maple syrup producer.

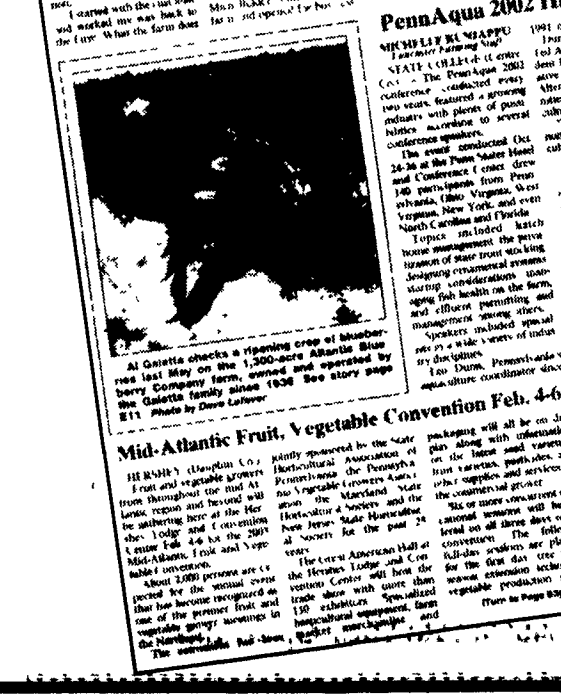

**EQWEFE** 

Grows Into Niche

ancaster Farming Introduces

PennAqua 2002 **IKNALLY KLYBAPPU** Hort Expert: Get To he Root Of A Plant's Ills

 $\overline{\mathcal{M}}(\overline{\mathcal{M}}) = \mathcal{M}(\overline{\mathcal{M}}) = \mathcal{M}(\overline{\mathcal{M}}) = \mathcal{M}(\overline{\mathcal{M}}) = \mathcal{M}(\overline{\mathcal{M}}) = \mathcal{M}(\overline{\mathcal{M}}) = \mathcal{M}(\overline{\mathcal{M}})$ 

**ADVERTISER PLAN NOW TO RESERVE YOUR AD MESSAGE SPACE FOR THIS SPECIAL SECTION OF LANCASTER FARMING** 

CALL 717-721-4416 NOW!